*УДК 621.432* 

# **РАСЧЕТ ИНДИКАТОРНОЙ ДИАГРАММЫ ДЛЯ ДИНАМИЧЕСКОГО ИССЛЕДОВАНИЯ ДВИГАТЕЛЕЙ ВНУТРЕННЕГО СГОРАНИЯ В СРЕДЕ КДАМ**

# © 2011 Б. Б. Косенок

### Самарский государственный аэрокосмический университет имени академика С.П. Королёва (национальный исследовательский университет)

Приведено описание среды КДАМ, созданной на основе метода векторных модульных моделей, сделано обоснование необходимости моделирования индикаторной диаграммы, проведен анализ возможного построения векторной модели, описывающей индикаторную диаграмму, выбраны два варианта построения подобных векторных моделей. Данное исследование обосновывает методику моделирования индикаторной диаграммы на основе метода математического моделирования векторных замкнутых контуров и показывает некоторые преимущества подобного моделирования.

*Вектор, контур, модель, модули, индикаторная диаграмма, двигатель внутреннего сгорания.* 

Для исследования кинематики и динамики рычажных механизмов, в том числе и двигателей внутреннего сгорания (ДВС), на кафедре основ конструирования машин (ОКМ) в течение нескольких лет разрабатывается специализированный инженерный пакет кинематического и динамического анализа механизма (КДАМ). В его основе лежит метод векторных модульных моделей, который за счет своей, успешно используется для эскизного проектирования различных механизмов.

Метод математического моделирования векторных замкнутых контуров достаточно успешно применяется для моделирования механизмов применительно к задачам анализа и синтеза, а в более широком смысле – и к задачам композиции механизмов (синтеза структурной или кинематической схемы механизмов, обеспечивающих требуемую передаточную функцию).

Основу метода составляют векторные замкнутые контуры, состоящие из отдельных векторов, характеризуемые двумя параметрами на плоскости и тремя – в пространстве (рис. 1).

Подобные векторные замкнутые контуры можно привести к виду элементарных векторных замкнутых контуров – **модулей** – с заранее известными и подробно описанными решениями, что позволяет строить систему векторных контуров достаточно простым методом подбора требуемых модулей, тем более что для плоских моделей таких модулей всего 4, а для пространственных 20 [1].

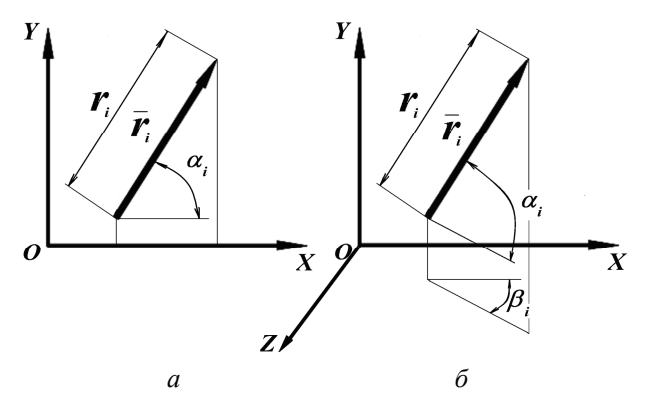

*Рис. 1. Параметры плоского(а) и пространственного(б) векторов*

Построенная на основе модулей **основная векторная модель** позволяет получить решение определенных функций с известными для каждого момента времени аргументами модели и связями между отдельными векторами и контурами. В то же время инвариантность метода позволяет решать как задачи анализа и синтеза механизмов, так и различные сопутствующие задачи.

Помимо основной кинематической модели механизма ДВС (рис. 2), дополненной массовыми характеристиками, для динамического расчета ДВС очень важно рассчитать механическую характеристику ДВС (индикаторную диаграмму) и желательно этот расчет автоматизировать для получения возможности просчета различных вариантов динамики двигателя в кратчайший промежуток времени.

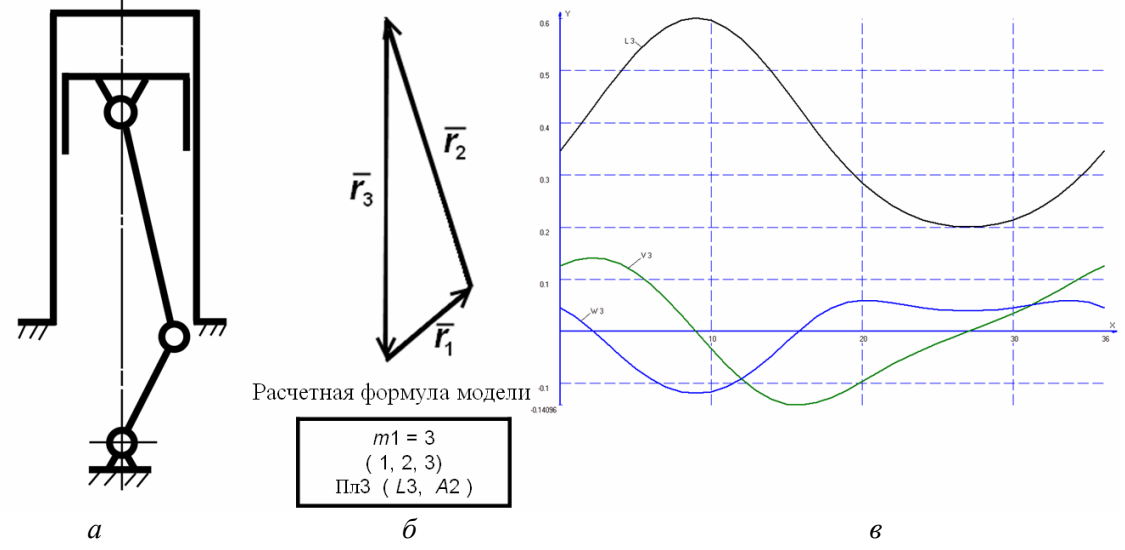

Рис. 2. Структурная схема (а) и векторная модель (б) кривошипно-ползунного основного механизма ДВС и *график кинематических параметров поршня(в)*

Поэтому в программном пакете КДАМ был создан блок «Ввод параметров рабочих камер ДВС» для расчета индикаторной диаграммы двухтактного двигателя с расчетом индикаторной диаграммы для двух- и четырёхтактных ДВС на основе векторной модели самого двигателя. На рис. 3 приведен внешний вид панели интерфейса блока «Ввод параметров рабочих камер ДВС» для расчета индикаторной диаграммы двухтактного двигателя, а на рис. 4 - полученная индикаторная диаграмма.

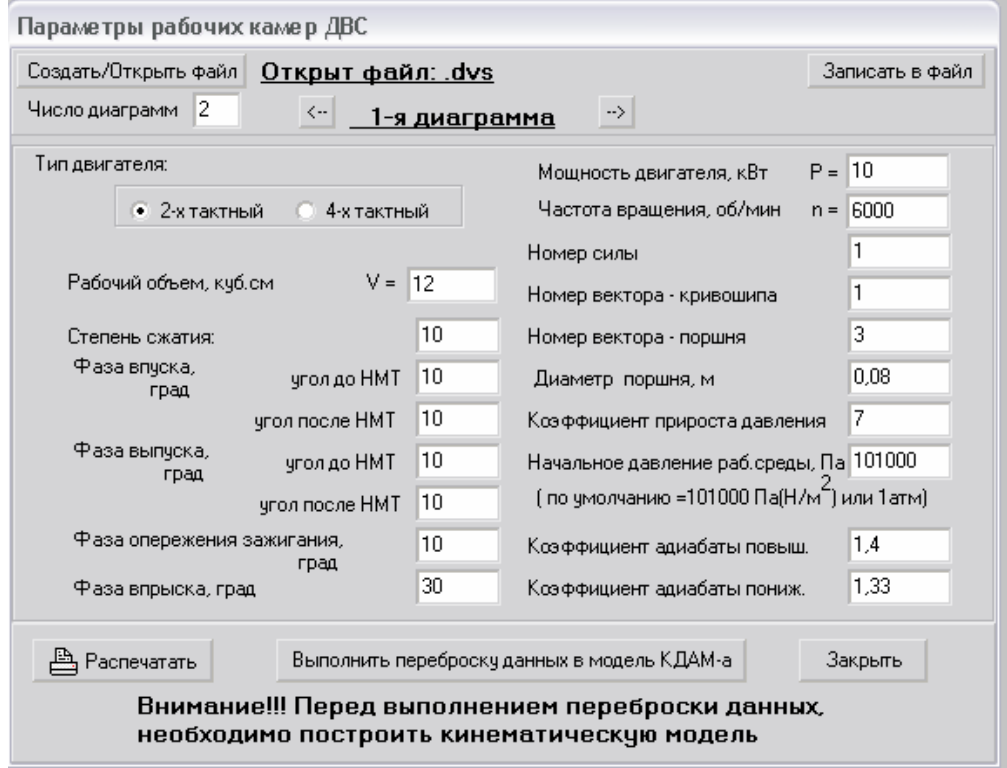

Рис. 3. Внешний вид панели интерфейса блока «Ввод параметров рабочих камер ДВС» для расчета ин*дикаторной диаграммы двухтактного двигателя*

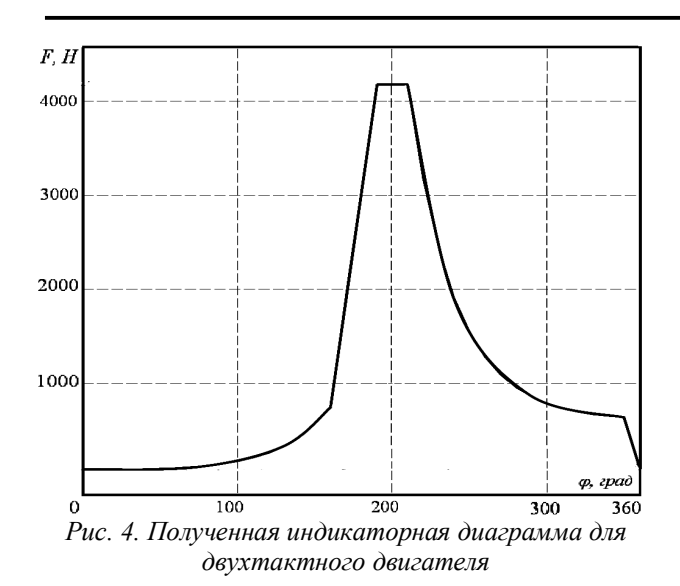

На рис. 5 приведен внешний вид панели интерфейса блока «Ввод параметров рабочих камер ДВС» для расчета индикаторной диаграммы четырехтактного двигателя, а на рис. 6 - полученная индикаторная диаграмма.

#### Авиационная и ракетно-космическая техника

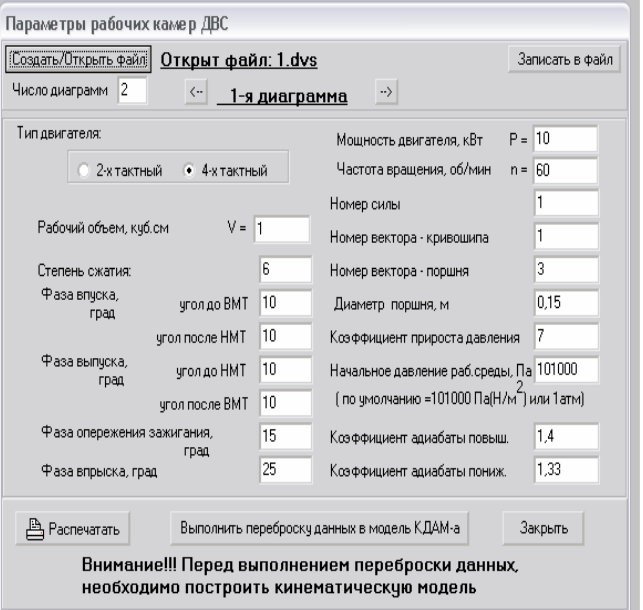

*Рис. 5. Внешний вид панели интерфейса блока «Ввод параметров рабочих камер ДВС для расчета индикаторной диаграммы четырехтактного двигателя*

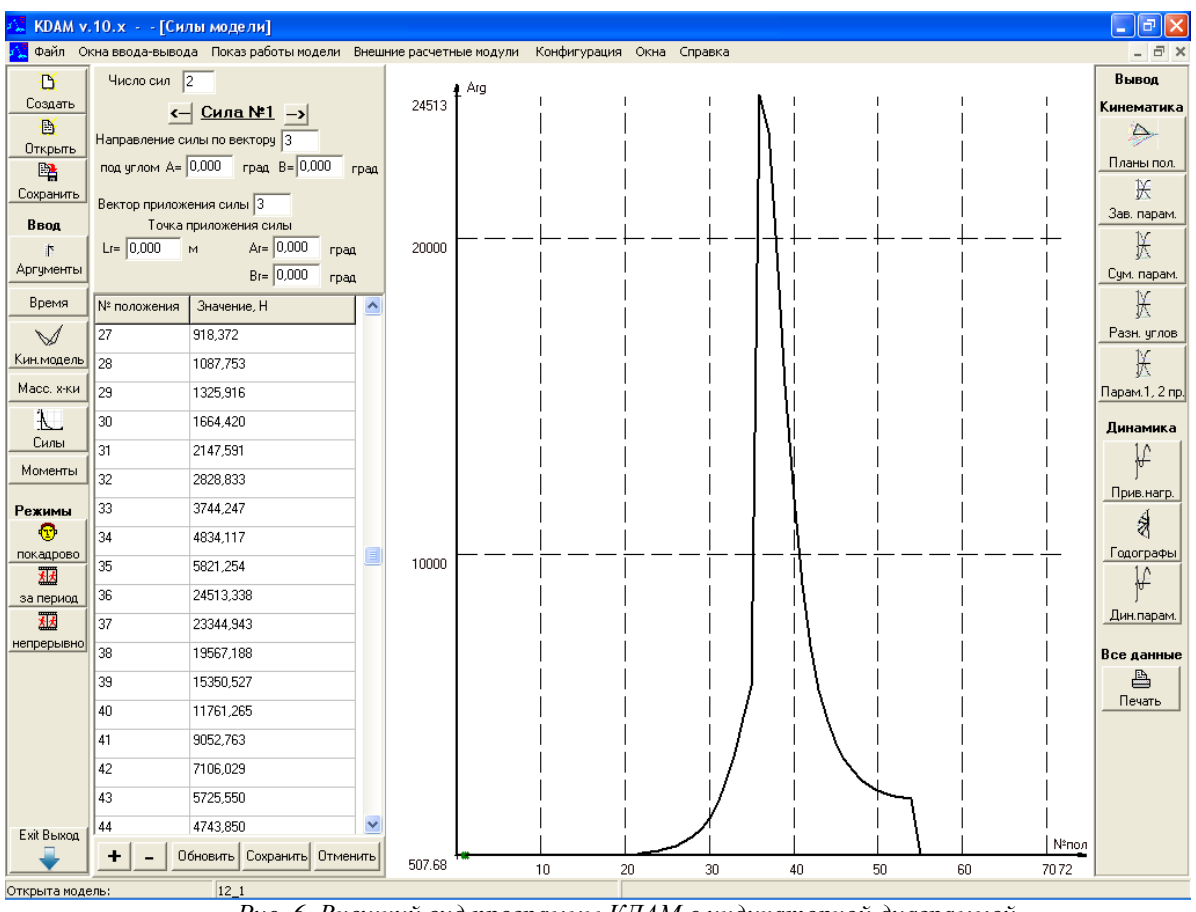

*Рис. 6. Внешний вид программы КДАМ с индикаторной диаграммой для четырехтактного двигателя*

Для предварительной оценки характеристик ДВС приняты следующие допущения: механизм состоит из идеальных звеньев с идеальными связями, трение не учитывается, индикаторная диаграмма не зависит от оборотов выходного вала. Давление газов на поршень рассчитывается в любой момент времени с учетом: диаметра поршня, степени

сжатия, коэффициента прироста давления, фаз газораспределения, угла опережения зажигания.

На рис. 7 показан образец графиков

динамических характеристик для различных оборотов двигателя, полученных, с использованием блока расчета индикаторной диаграммы.

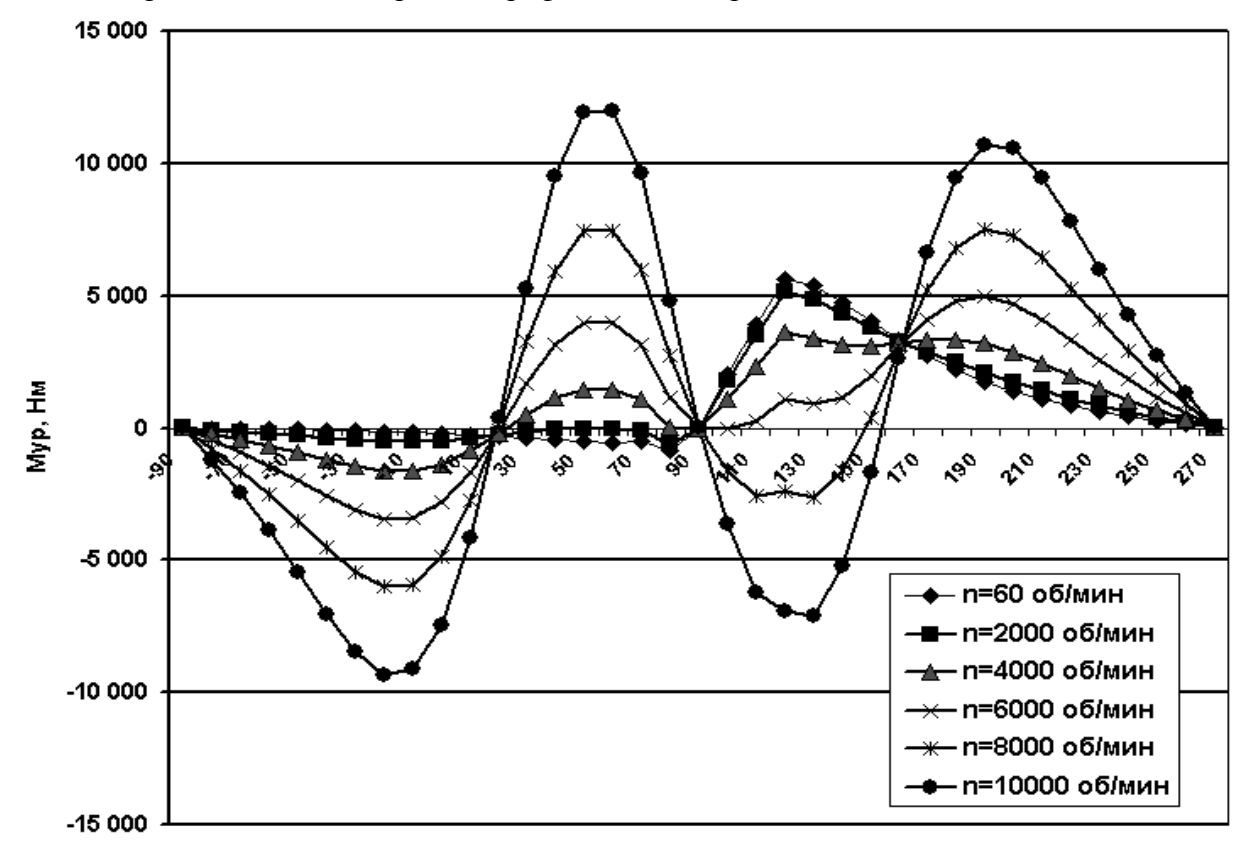

Угол кривошипа, град

*Рис. 7. Совмещенный график уравновешивающего момента за рабочий цикл при различных оборотах двигателя*

Блок расчета индикаторной диаграммы позволяет рассчитывать до четырёх индикаторных диаграмм одновременно. Алгоритм расчета включает в себя блок привязки к векторной модели, заложенной в КДАМе, двумя вариантами: 1-й - вполне подходящий для классических схем кривошипноползунного механизма ДВС с классической индикаторной диаграммой; 2-й вариант позволяет рассчитывать индикаторную диаграмму на основании расчета объема рабочей камеры и поэтому пригоден для расчета как различных существующих, так и перспективных двигателей внутреннего сгорания.

Первый вариант формирования индикаторной диаграммы:

1. Производится привязка к характерным векторам, описывающим движение криво-шипа и поршня основного механизма ДВС;

2. Находится положение кривошипа для ми-нимальной и максимальной длины вектора описывающего ход поршня;

3. Вычисляется ход поршня для характер-ных точек фаз газообмена;

4. Для расчета процессов сжатия и расшире-ния используются классические уравнения расчета политроп.

Второй вариант формирования индикаторной диаграммы:

1. Создается модель основного механизма;

2. Создается модель для «промежуточных аргументов»;

3. Производится привязка к характерным векторам модели с «промежуточными аргументами», описывающим изменение профиля рабочей камеры основного механизма ДВС;

4. Находится значение координат векторов профиля рабочей камеры;

Вычисляется 5. плошаль объем  $\overline{M}$ рабочей камеры в конкретном положении основного механизма;

6. Для расчета процессов сжатия и расши-рения используются классические уравнения расчета политроп.

Особенностью блока расчета является то, что он не привязывается к определенной схеме ДВС, а используя поведение характерных векторов, моделирующих кривошип, поршень и рабочий объем, анализирует их и позволяет в автоматическом режиме получать нужные параметры для расчета индикаторной диаграммы. Пользователем формируются необходимые для расчета кинематические параметры модели в виде векторной модели в КДАМе и далее самой программой передаются для дальнейшего расчета в блок расчета индикаторной диаграммы, после расчета которого полученная индикаторная диаграмма передается обратно в КДАМ в

виде силовой нагрузки, привязанной к определенному вектору.

Подобное взаимодействие КДАМа и внешнего блока расчета индикаторной диаграммы, позволяет использовать данный алгоритм и для формирования других внешних законов движения, силовых нагрузок и т.д. Отлажен алгоритм формирования на базе КДАМа специализированных программных комплексов, предназначенных для решения конкретных узких задач, как предваряющих расчеты в самом КДАМе, так и использующих возможности векторного моделирования в КДАМе, для получения исходных данных и проведения своих расчетов.

## Библиографический список

1. Семенов. Б.П. Метолы и средства линамического синтеза механизмов авиационных энергоустановок [Текст] / Б.П. Семенов, Б.Б. Косенок. - Самара: Самарский научный центр РАН, 2010. - 281 с.

# **CALCULATION OF INDICATOR DIAGRAM DYNAMIC TEST AT INTERNAL-COMBUSTION ENGINE IN KDAM ENVIRONMENT**

## © 2011 B. B. Kosenok

## Samara State Aerospace University named after academician S.P. Korolyov (National Research University)

The description of the environment KDAM created on the basis of the vector unit models, made substantiation of necessity modeling the indicator diagram, the analysis of the possible construction of the vector model, which describes the indicator diagram, selected two options for constructing such vector models. This study substantiates the method of modeling the indicator diagram based on the method of mathematical modeling of vector closed contours and shows some of the advantages of this model.

Vector, contour model, modules, indicator diagram, the internal-combustion engine.

### Информация об авторах

Косенок Борис Борисович, кандидат технических наук, доцент кафедры основ конструирования машин. Самарский государственный аэрокосмический университет имени академика  $E$ -mail.:  $C.\Pi.$ Королёва (национальный исследовательский университет). **borkos@yandex.ru.** Область научных интересов: методы исследования и композиция меха-НИЗМОВ.

Kosenok Boris Borisovich, Candidate of Technical Sciences, the senior lecturer of faculty of the Basis of machines designing, Samara state aerospace university named after academician S.P. Korolyov (National Research University). E-mail: borkos@yandex.ru. Area of research: methods of research and composition of mechanisms.